# **Introduction à la programmation SQL**

Cours

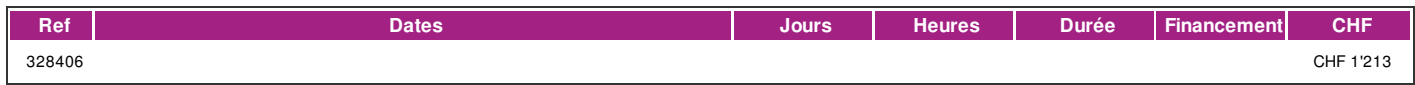

# **DÉFINITION**

SQL est le langage utilisé pour manipuler (créer, rechercher, modifier et effacer) les données dans une base de données.

Le language SQL permet aussi de :

créer et gérer une base des données,

créer et gérer les utilisateurs

gérer les droits des utilisateurs d'une base de données.

Le langage SQL est un standard utilisé par tous les constructeurs des bases de don-nées relationnelles (qui constituent la très grande majorité des bases des données existantes).

## **PRÉREQUIS**

Connaissance du français au [niveau](http://www.ifage.ch/offre/enseignement/324019) B1: comprendre des textes de la vie quotidienne et rédiger d'une manière simple et cohérente. Etre capable de poursuivre une interaction dans des situations différentes, de faire face habilement aux problèmes de la vie quotidienne.

## **PUBLIC**

Toute personne appelée à manipuler directement ou indirectement les données ou l'accès aux données stockées dans une base.

#### **OBJECTIFS**

Découvrir et apprendre à manipuler les données directement grâce à un langage standardisé et portable d'un système de gestion de bases de données à un autre.

Comprendre et utiliser SQL pour définir la structure d'une base de données ou son schéma.

Comprendre et utiliser SQL pour manipuler des données stockées dans une base.

Comprendre et utiliser SQL pour contrôler les droits d'accès aux données

Comprendre et utiliser SQL pour garantir la cohérence des données à travers la gestion des transactions sur les données

## **CONTENU**

1. Découvrir et utiliser le langage SQL pour la définition de la structure d'une base de données ou son schéma (CREATE, ALTER, TRUNCATE, COMMENT et RENAME)

2. Découvrir et utiliser le langage SQL pour la manipulation des données (SELECT, INSERT, UPDATE, DELETE , MERGE – UPSERT, CALL , EXPLAIN PLAN, LOCK TABLE)

3. Découvrir et utiliser le langage SQL comme langage de contrôle d'accès aux données (GRANT, REVOKE, DENY).

4. Découvrir et utiliser le langage SQL comme langage de contrôle des transactions sur les données (COMMIT, SAVEPOINT, ROLLBACK, SET TRANSACTION)

#### **Méthode**

La méthodologie est participative avec des exercices pratiques et repose sur une implication importante de la part des apprenants.

#### **INTERVENANTS**

Formateur/Professionnel de la branche qualifié et expérimenté.

## **CONTACT**

E : informatique@ifage.ch T : +41 (0)22 807 3092